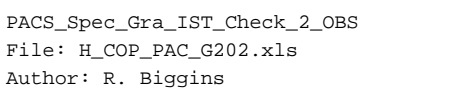

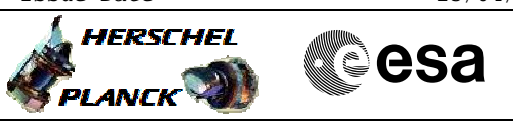

# **Procedure Summary**

#### **Objectives**

The objective of this procedure is to check the stability of the grating under a given set of controller parameters. This is done by enabling the grating controller and performing a few movements without homing.

Based on procedure: PACS\_Spec\_Gra\_IST\_Check\_2\_OBS (v2 dated 20.04.09)

**Summary of Constraints**

RT Science must be enabled to receive the Diagnostic HK packets

## **Spacecraft Configuration**

**Start of Procedure**

PACS in NO\_PRIME (SAFE) mode

**End of Procedure**

PACS in NO\_PRIME (SAFE) mode - PACS is generating Spectroscopy HK

**Reference File(s)**

**Input Command Sequences**

**Output Command Sequences** HCPG202X HCPG202Y

### **Referenced Displays**

**ANDs GRDs SLDs** ZAZ98999 PG002420 PA016420

### **Configuration Control Information**

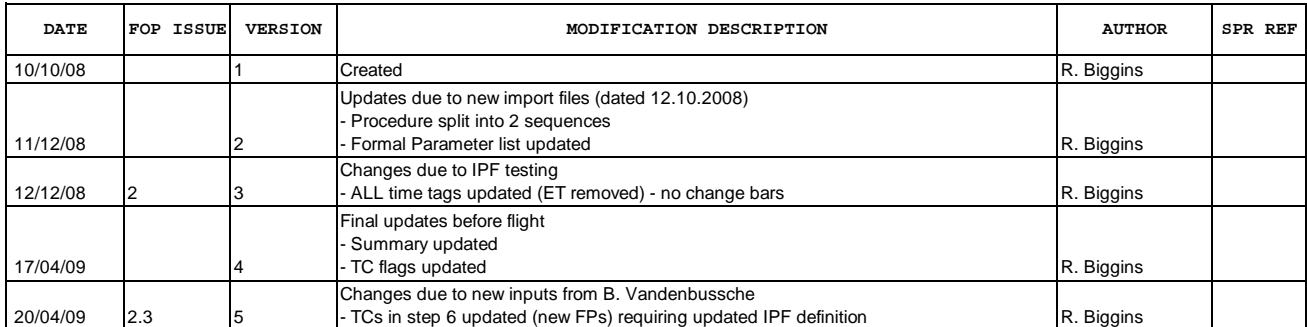

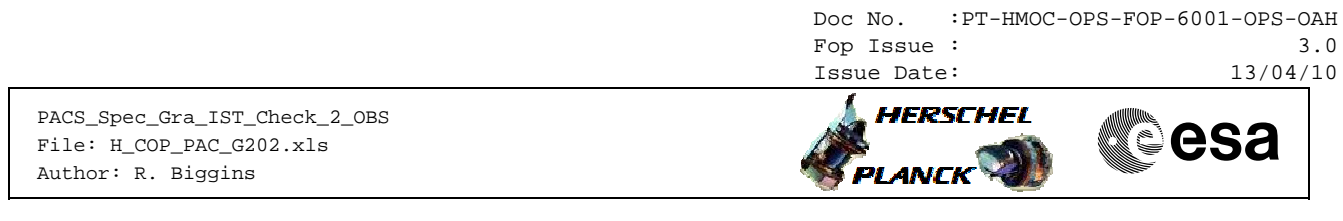

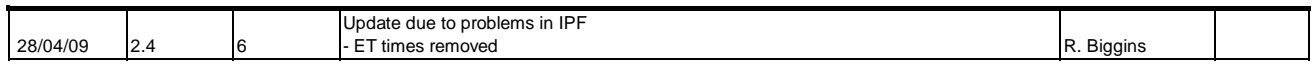

Doc No. :PT-HMOC-OPS-FOP-6001-OPS-OAH Fop Issue :  $3.0$ <br>Issue Date:  $13/04/10$ Issue Date:

 PACS\_Spec\_Gra\_IST\_Check\_2\_OBS File: H\_COP\_PAC\_G202.xls Author: R. Biggins

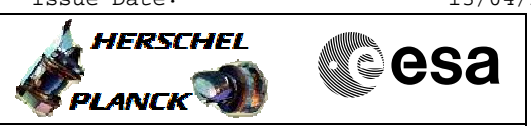

**Procedure Flowchart Overview**

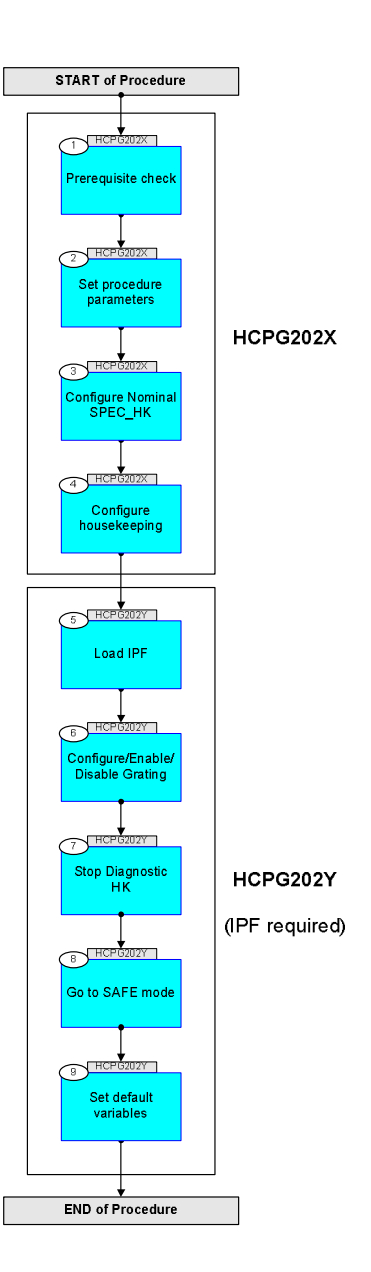

Doc No. : PT-HMOC-OPS-FOP-6001-OPS-OAH<br>Fop Issue : 3.0 Fop Issue : 3.0<br>
Issue Date: 3.0<br>
13/04/10 Issue Date:

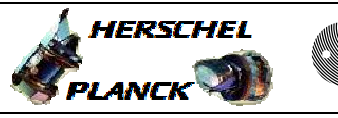

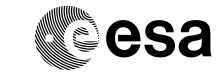

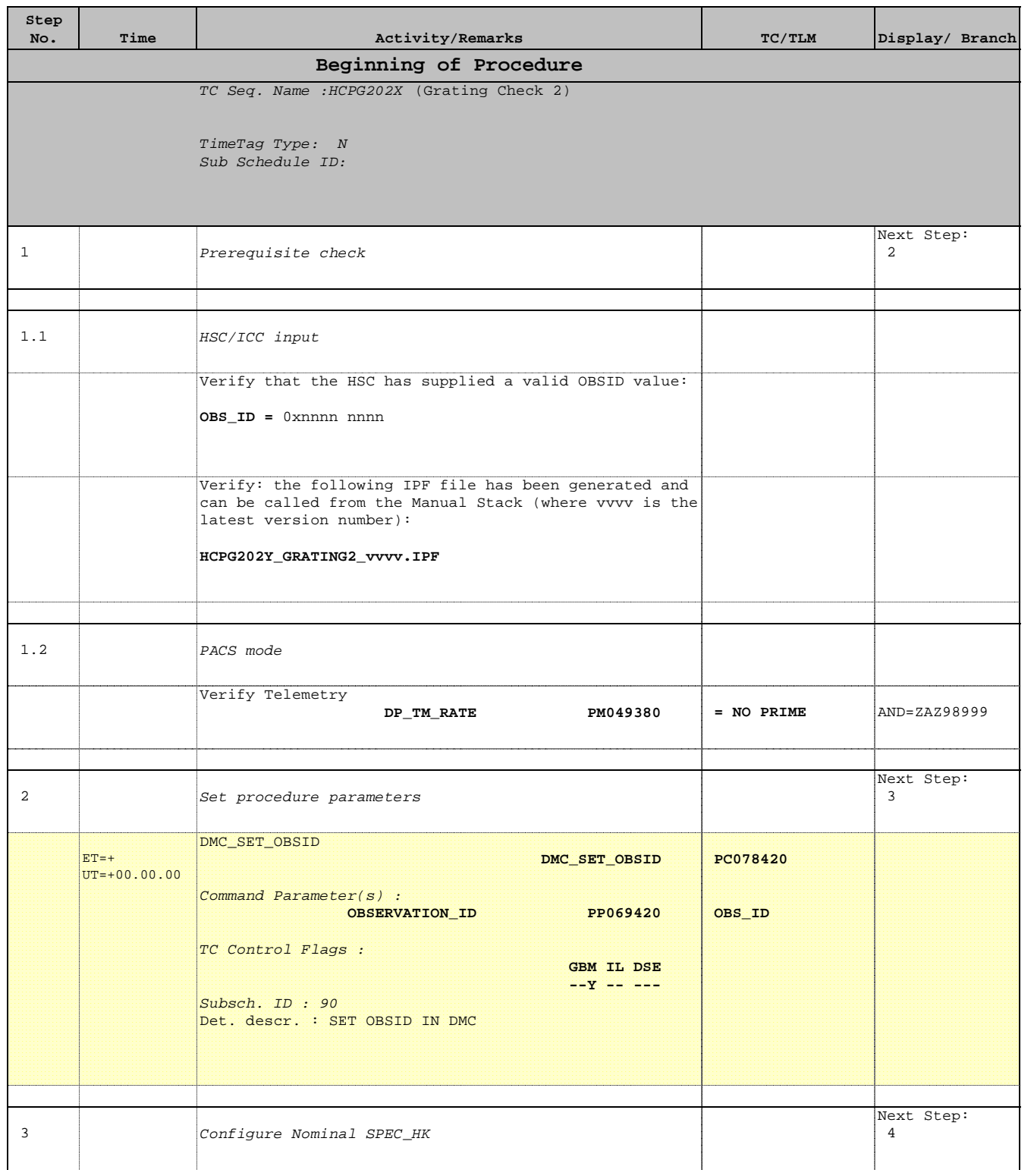

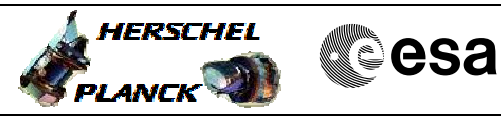

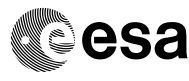

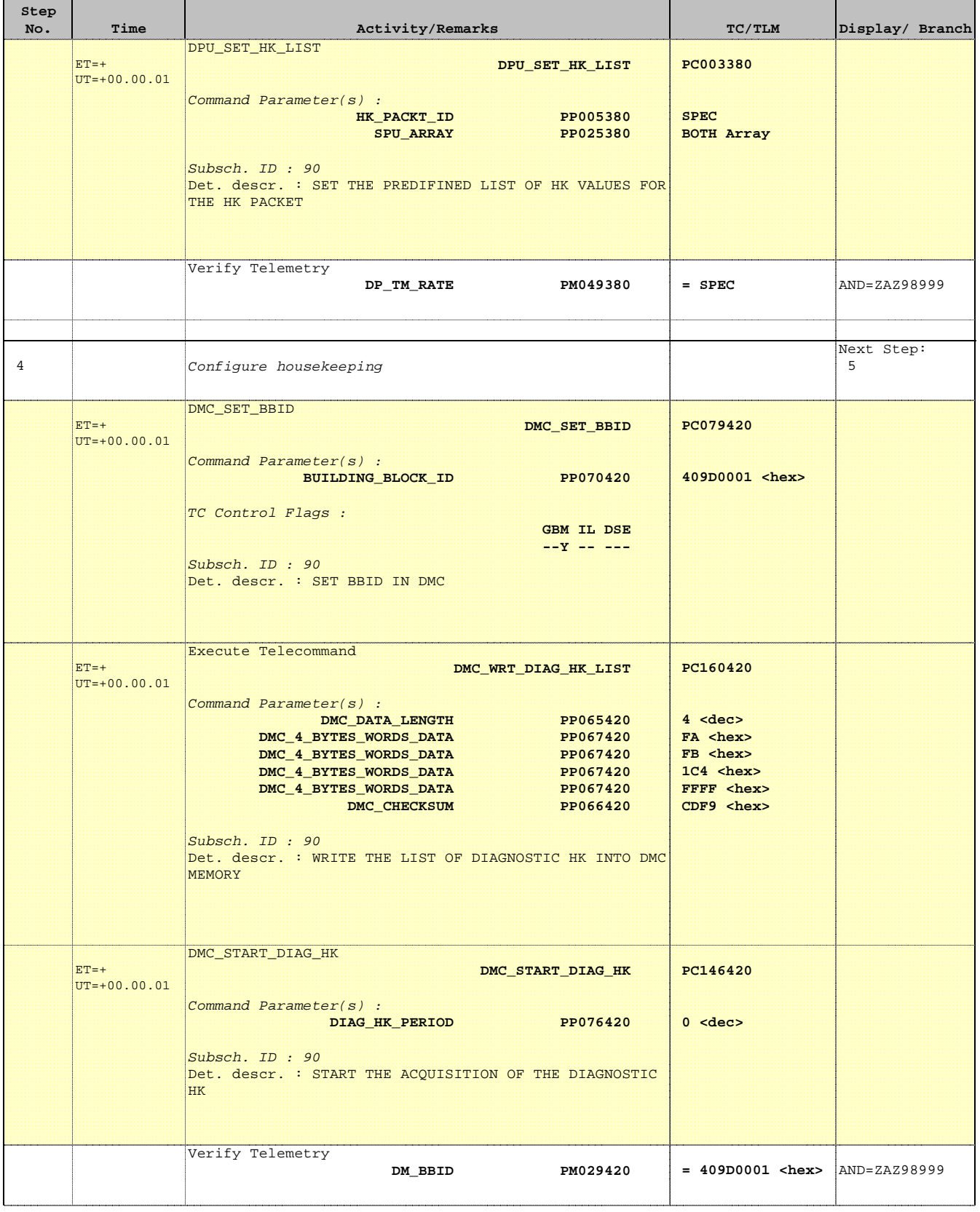

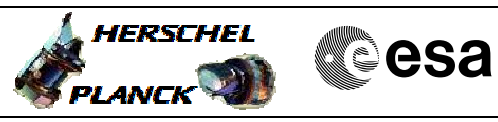

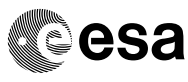

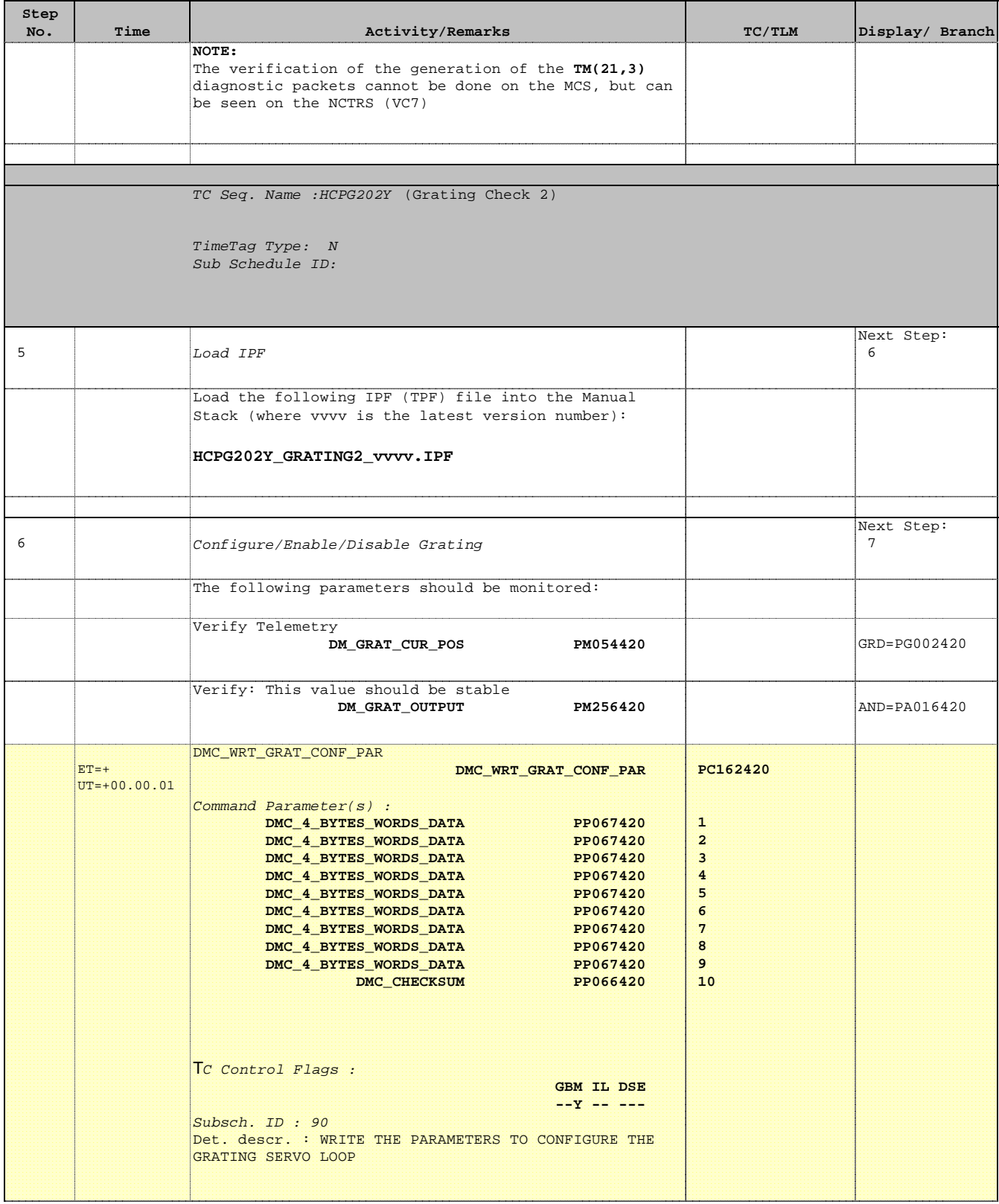

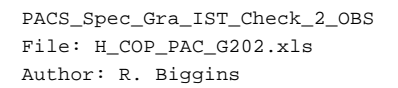

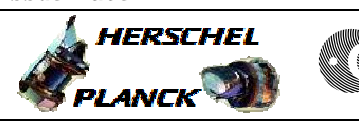

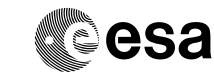

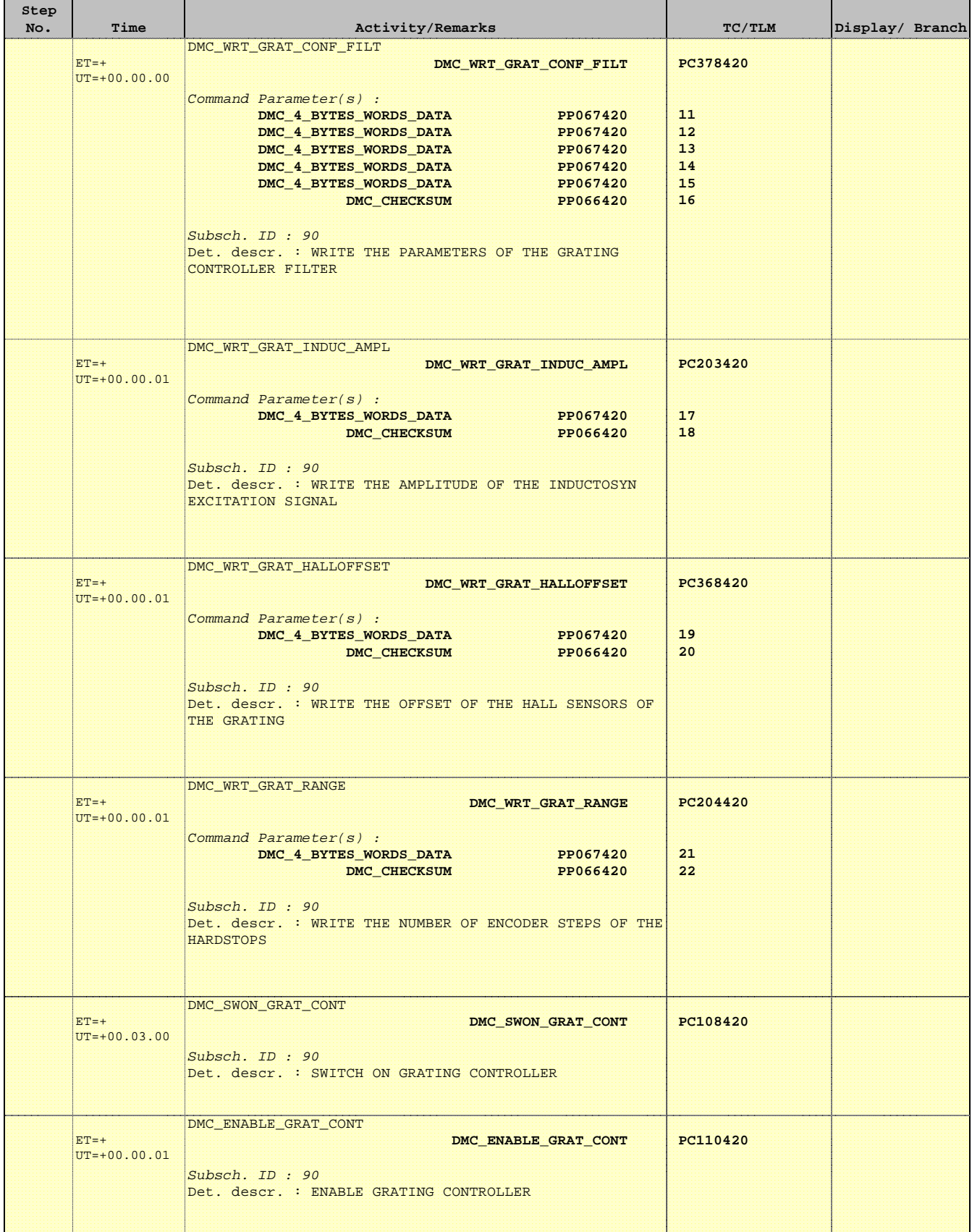

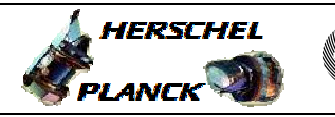

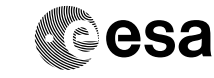

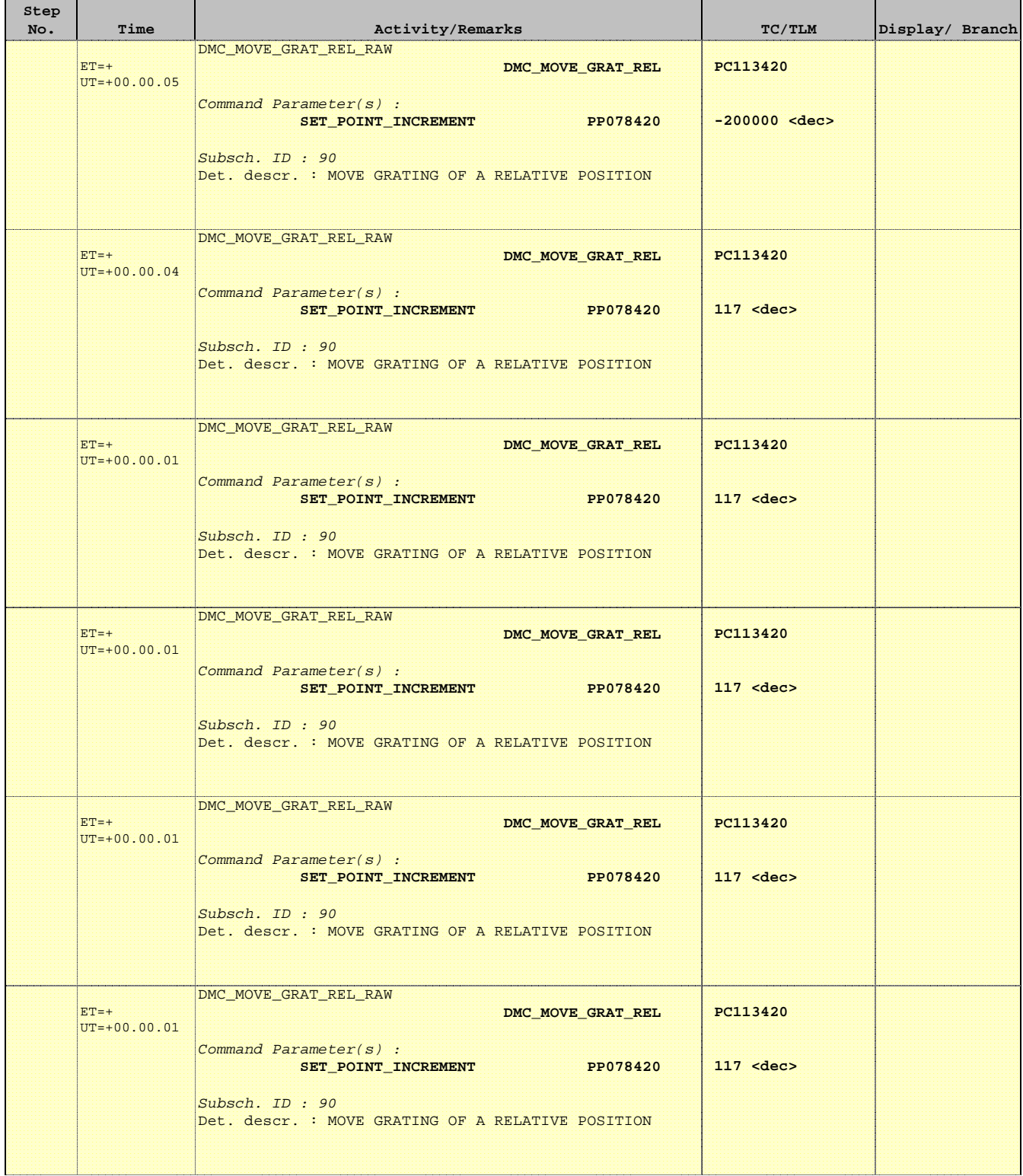

 PACS\_Spec\_Gra\_IST\_Check\_2\_OBS File: H\_COP\_PAC\_G202.xls Author: R. Biggins

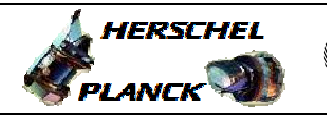

**CSA** 

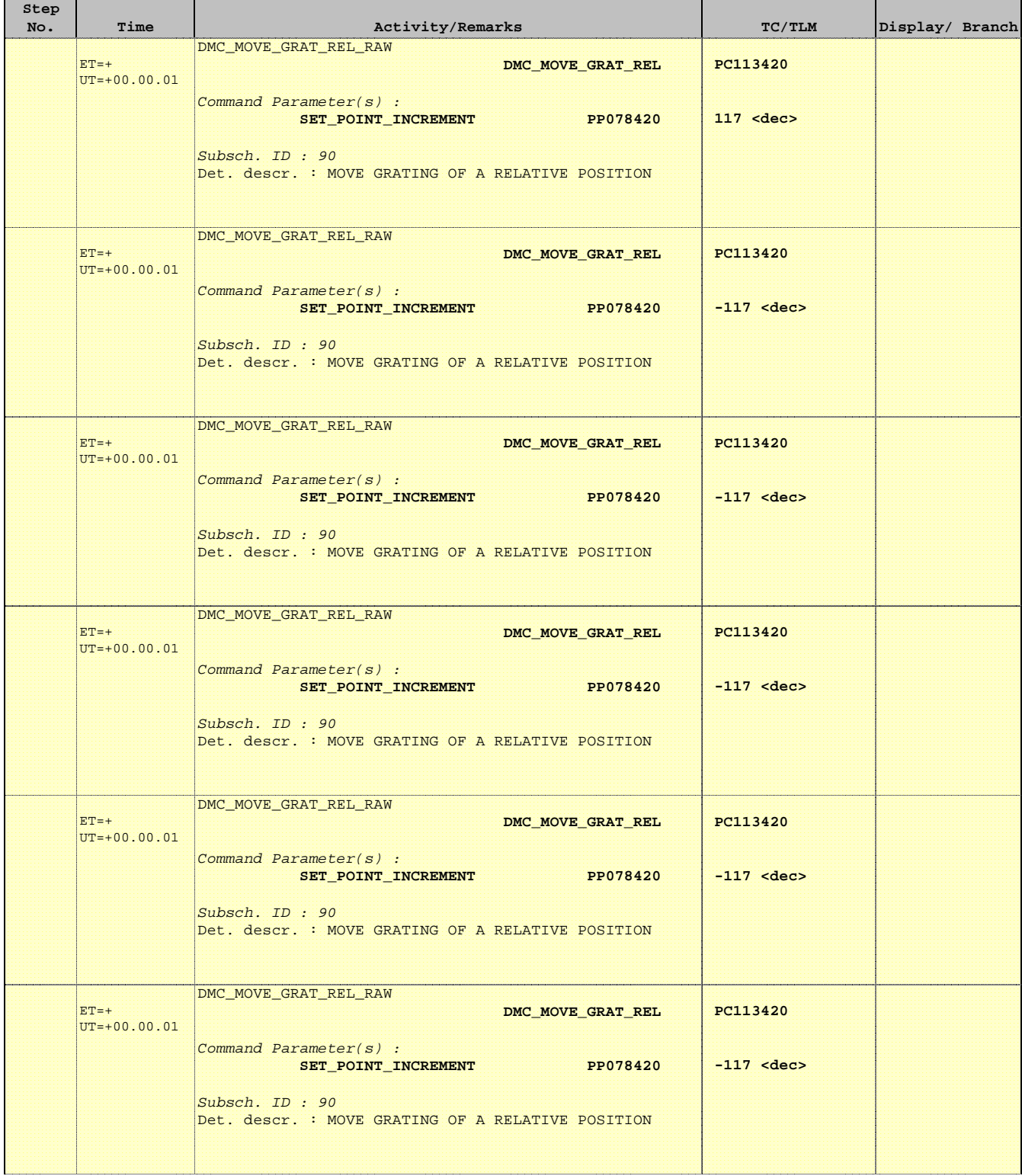

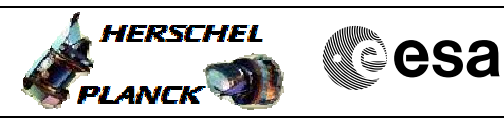

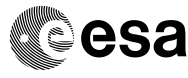

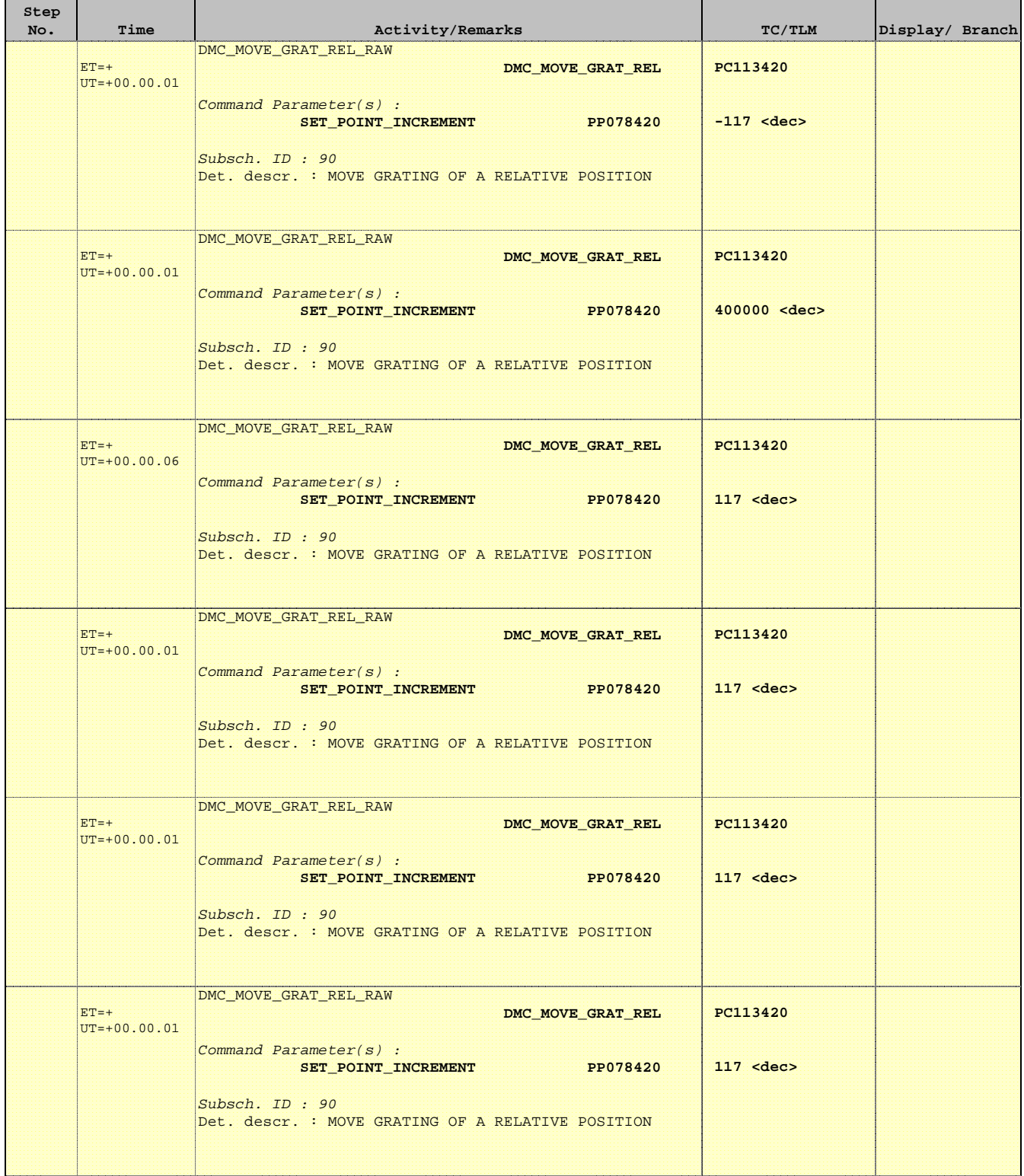

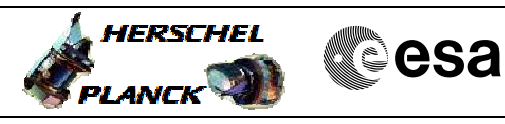

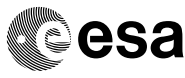

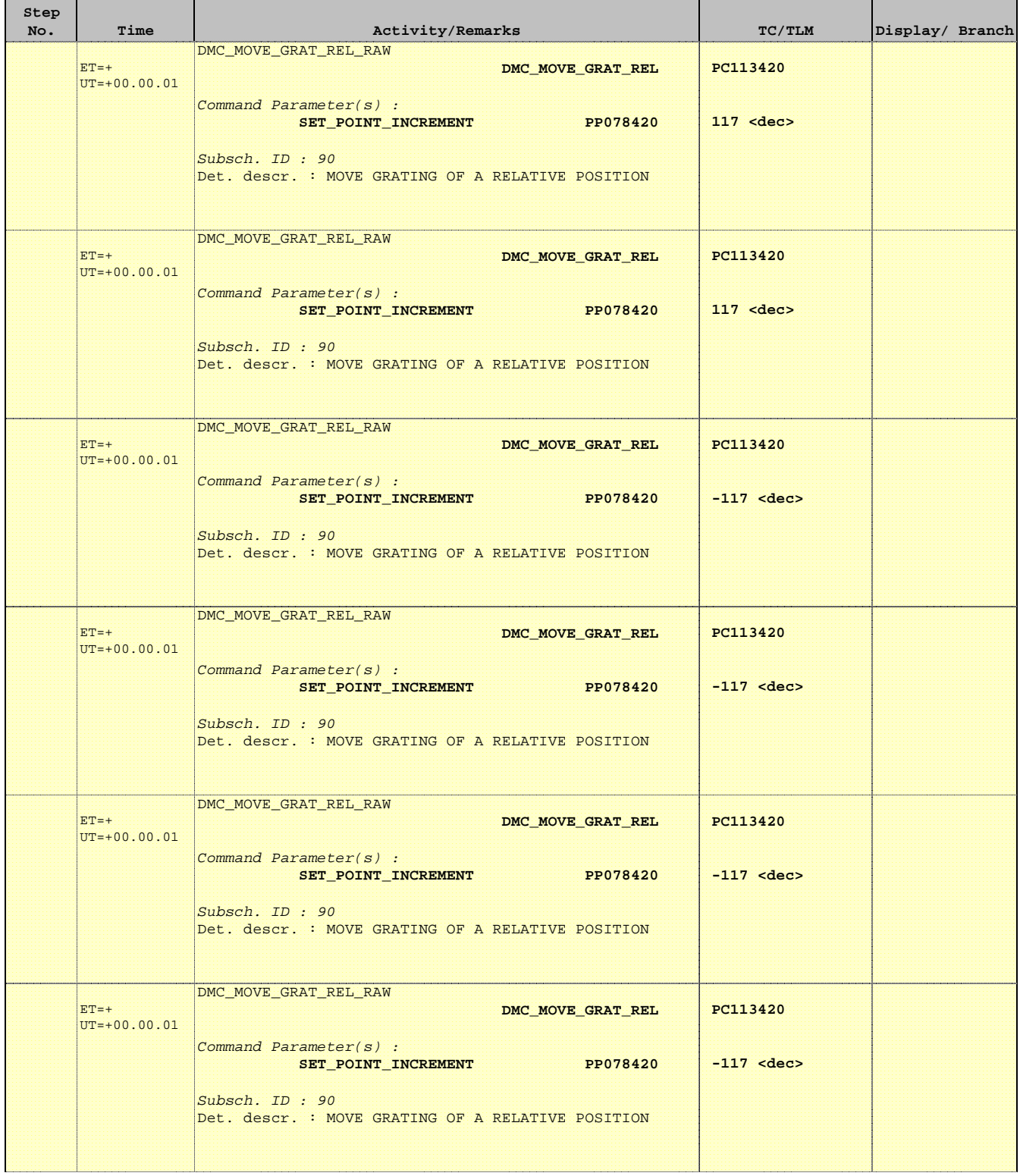

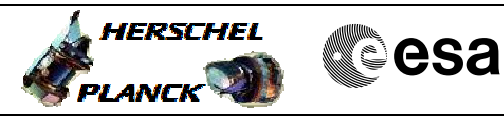

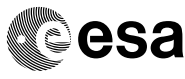

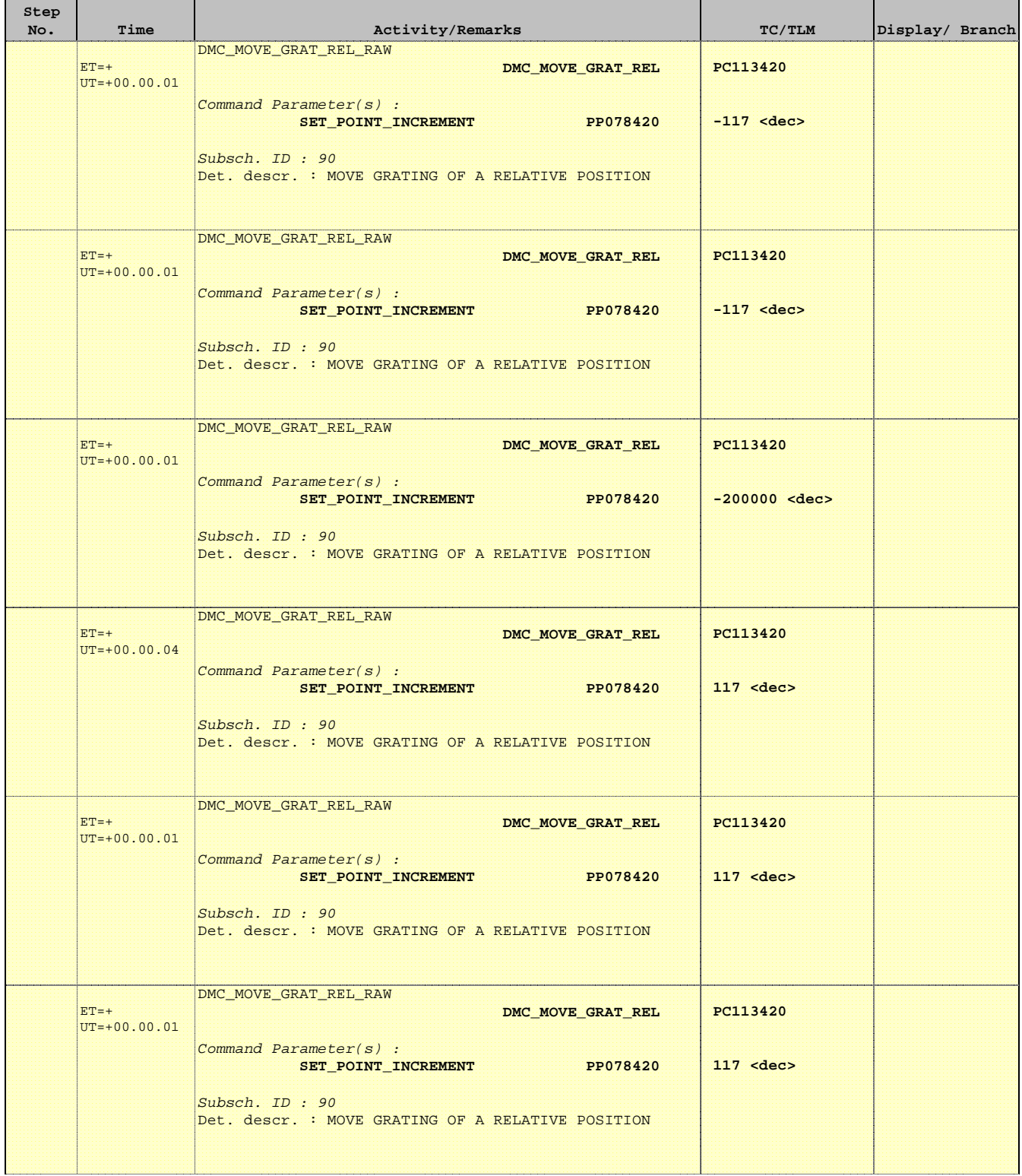

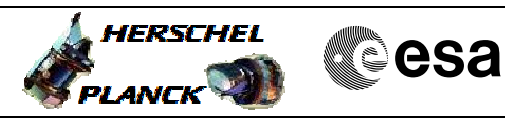

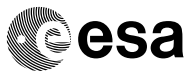

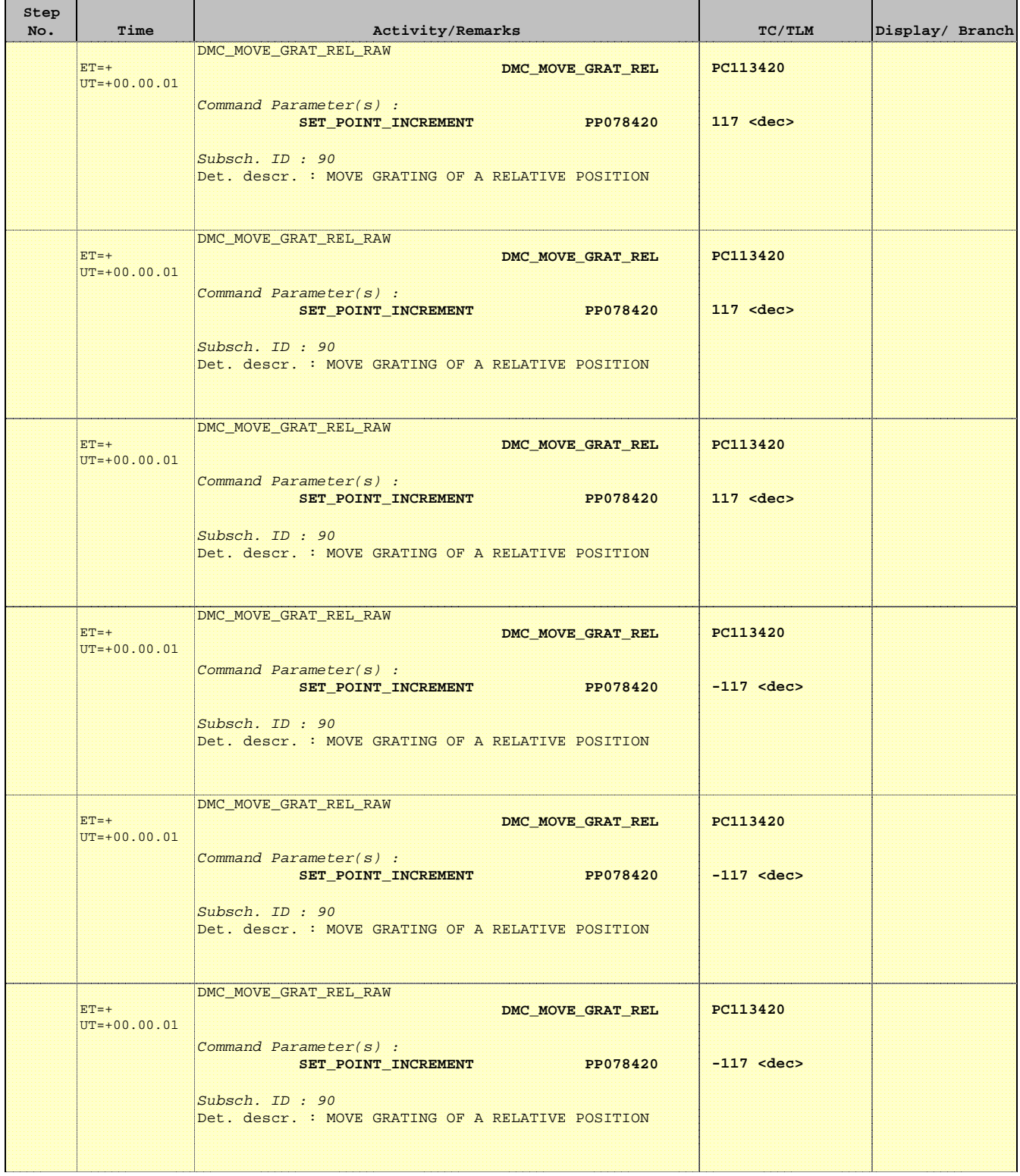

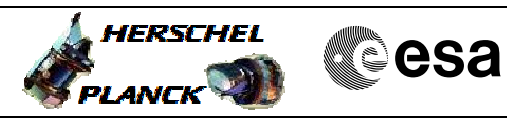

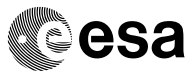

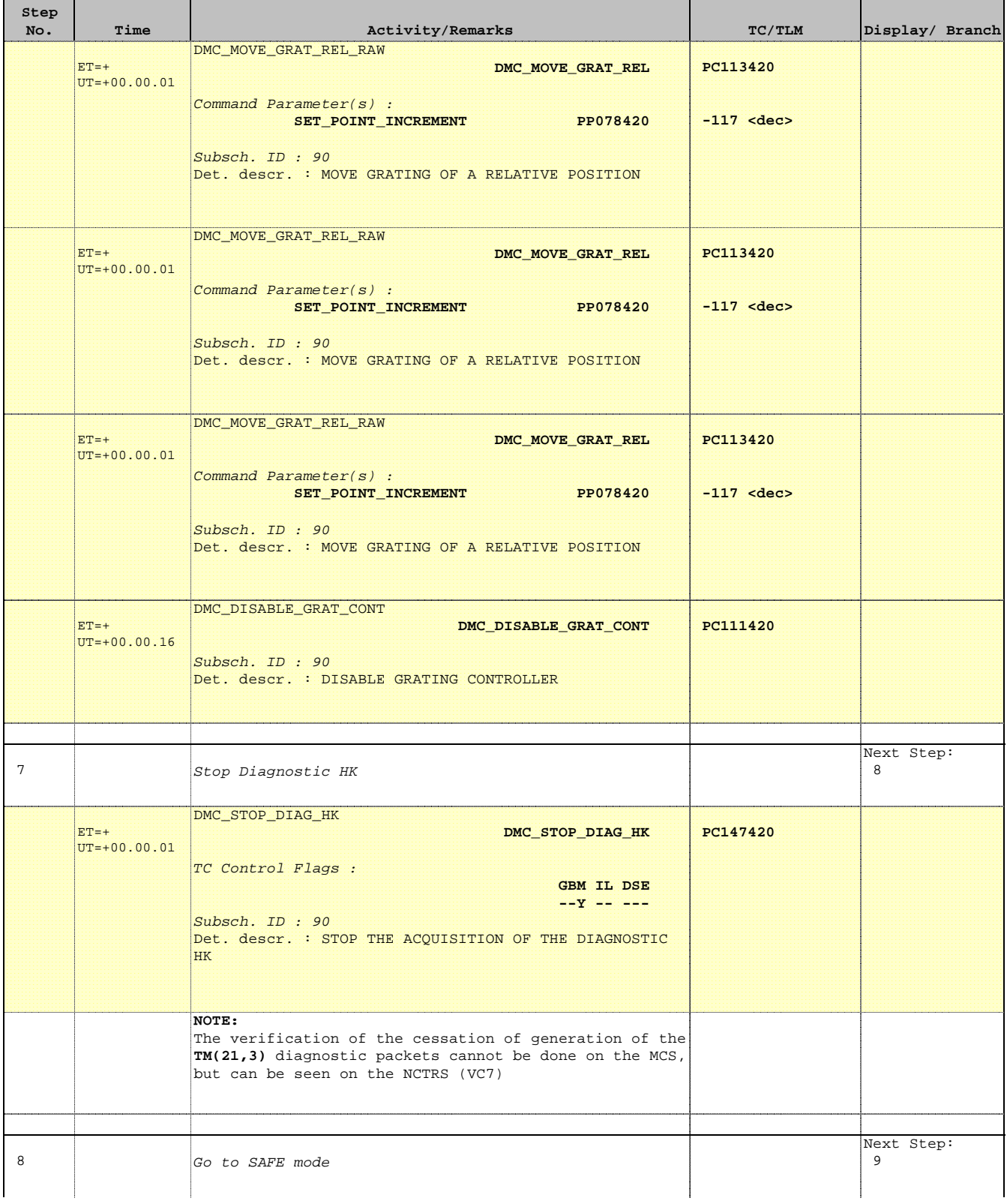

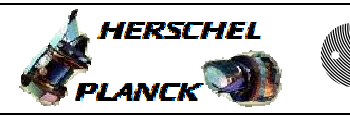

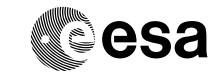

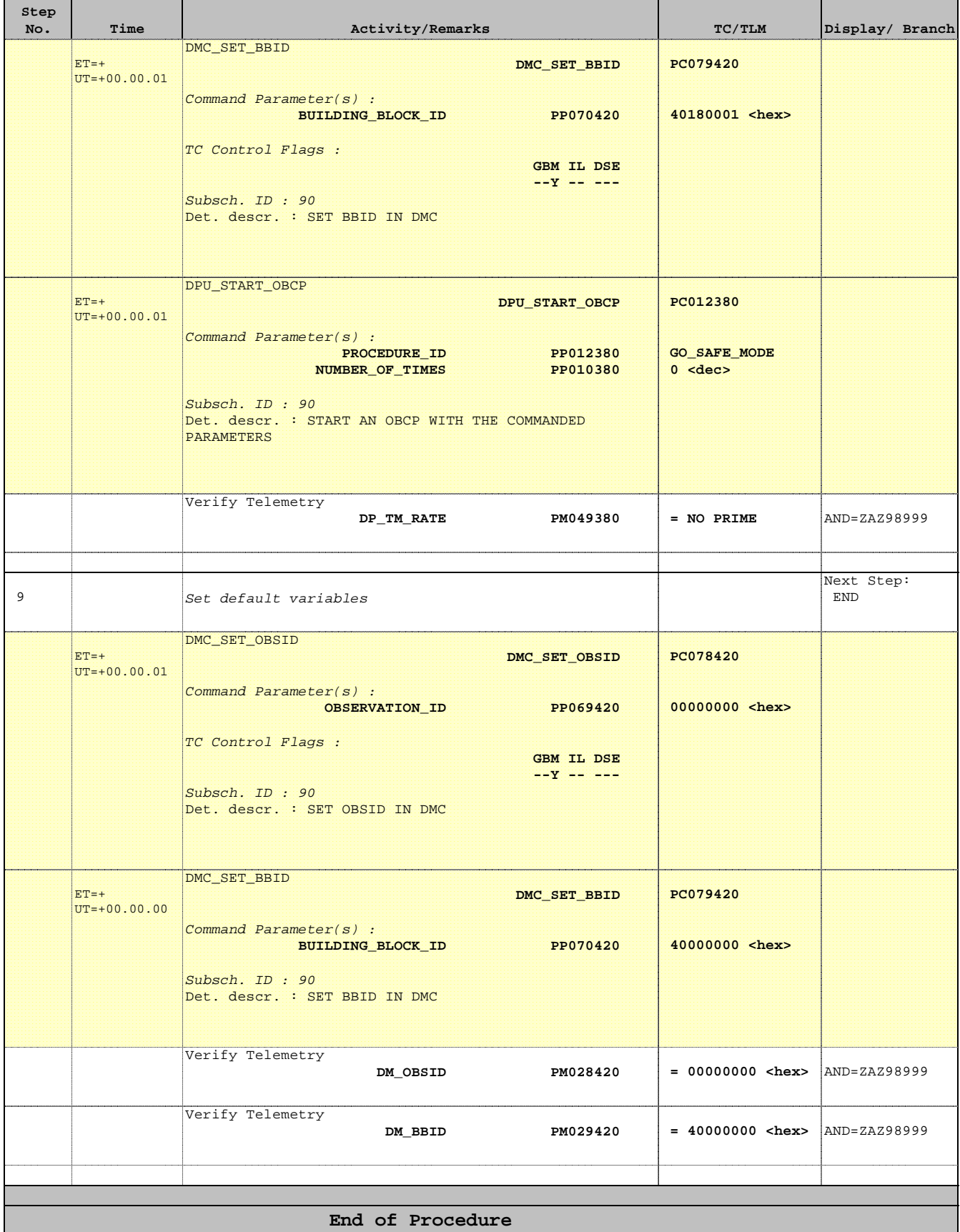